# **Stiefkinder**

Es gibt Software-Gruppen, die unter Linux eher stiefmütterlich behandelt werden: Entweder gibt es kaum brauchbare Programme, oder diese sind extrem kompliziert zu bedienen, müssen selbst compiliert werden oder zicken auf andere Art und Weise.

Hier eine Liste der Softwaregruppen mit Katastrophenfaktor - hierarchisch geordnet:

# **1 Platzhalter**

Ein Platzhalter - hier kommt noch was hin, weil die weiter Unten genannten Softwaregruppen so schlimm nicht sind!

### **2 Platzhalter**

Ein Platzhalter - hier kommt noch was hin, weil die weiter Unten genannten Softwaregruppen so schlimm nicht sind!

# **3 Platzhalter**

Ursprünglich stand OCR auf Platz 1 dieser Liste. Seitdem tesseract in Version 3 vorliegt, ordentliche Sprachdateien vorhanden sind und mit gImageReader eine brauchbare GUI geliefert wird, ist alles nicht mehr so wild und OCR ist auch für normale Benutzer unter Linux zu haben. Wer allerdings Mehrfachauswahlfelder, Auswahltypen oder fertig formatierten Text als Ergebnis haben will, steht weiterhin auf verlorenem Posten.

#### **Aber**:

Es gibt es eine ganze Reihe von Online-OCR Diensten, die die lokale Installation von OCR-Software zumindest für Gelegenheitsnutzer vollständig unnötig macht. Einige kurze Tests finden Sie in diesem Beitrag auf localhost:<http://localhost.bdjl.de/?p=389>

Als Online-OCR empfohlen werden kann:<http://finereader.abbyyonline.com/>

Wenn es also unbedingt OCR mit SchnickSchnack direkt auf dem eigenen Rechner sein muss: Installation von Windows (nutzen Sie Ihre alte Lizenz weiter - Sie haben schließlich dafür bezahlt) in einer virtuellen Maschine und dann dort mit FineReader oder Omnipage arbeiten.

Eine ältere Version derartiger OCR Spezialisten erhalten Sie bei ebay oder pearl für ein paar Euro. Virtualisierungssoftware - z.B. VirtualBox oder VMWare Server sind in einer Freeware Version vorhanden.

# **4 Integriertes Webdesign**

Die nahtlose Integration von grafischen Webeditoren mit Bildbearbeitung und Layoutprogramm in eine Oberfläche mit reibungslosem Austausch der Objekte. Fehlanzeige. Pinguine lieben den Code und so sehen die Programme für Webdesign eben auch aus. Es ist nicht so, dass mit [Quanta Plus](http://quanta.kdewebdev.org) nicht auch gearbeitet werden könnte - aber intuitive Bedienung mit Komfort sieht doch anders aus.

Dazu kommt: Die Objekte müssen mit den jeweiligen Spezialisten bearbeitet werden - Bilder z.B. mit Gimp. Hier fehlt es unter Linux noch an einer reibungslos funktionierenden Schnittstelle zwischen den Programmen.

**Empfehlung**: Installation eines DreamWeaver MX (alte Version - bei ebay gekauft für einen Apfel und ein Ei) unter Wine betreiben für das Design von Webseiten. Oder beim Vorhandsein einer virtuellen Maschine dann eben dort. Weitere Informationen zur Installation von DreamWeaver unter Wine sind hier für MX<http://localhost.bdjl.de/?p=56> und für DW8<http://localhost.bdjl.de/?p=197>

**Unter uns**: Zunehmend wird diese Softwaregruppe selbst zum Mauerblümchen - da kaum noch einer die Webseiten selbst und händisch am Rechner bastelt. Viel wichtiger ist IMHO heute die Anbindung an ein CMS. Evtl. erledigt sich das Problem also von selbst.

#### **5 Platzhalter**

Ein Platzhalter - hier kommt noch was hin, weil die weiter Unten genannten Softwaregruppen so schlimm nicht sind!

### **6 Platzhalter**

Ein Platzhalter - hier kommt noch was hin, weil die weiter Unten genannten Softwaregruppen so schlimm nicht sind!

### **7 Platzhalter**

Ein Platzhalter - hier kommt noch was hin, weil die weiter Unten genannten Softwaregruppen so schlimm nicht sind!

### **8 Videoschnitt**

Es gibt inzwischen viele Programme für den Videoschnitt unter Linux - diese kommen aber überwiegend entweder aus dem Profilager und sind dementsprechend arbeitsintensiv bei der Einarbeitung oder sind für den "schnellen Schnitt mal Zwischendurch" gemacht. Die Mitte (was unter Windows die 100€ Programme wären) fehlt leider.

Oft müssen aktuelle Versionen der Profiversionen noch von Hand compiliert werden und können nicht

aus den Software-Repos mit einem einfachen Klick installiert werden. Videoschnittmonster für größere Projekte wie<http://cinelerra.org/> gehören hier - je nach eingesetzter Linuxversion - hinzu.

**Empfehlung**: Für kleinere Videoschnittprojekte nehmen Sie [kdenlive,](http://www.kdenlive.org/) das ein klein wenig "mächtiger" als der Windows Moviemaker ist und zumindest mir im Alltag immer ausgereicht hat. Früher war hier die wichtigste Tastenkombination [Strg] [S], um jeden Schritt zu speichern. Inzwischen läuft kdenlive sehr stabil.

Ebenfalls sehr stabil läuft [Kino](http://wiki.ubuntuusers.de/Kino) - das Tool der Wahl, wenn es um die Anbindung von Firewiregeräten (Videokameras) geht.

#### **Weiter: [Geräte](https://www.kvfg.net/wiki/doku.php?id=sonstiges:archiv:linux:hardware)**

From: <https://www.kvfg.net/wiki/>- **KvFG Wiki**

Permanent link: **<https://www.kvfg.net/wiki/doku.php?id=sonstiges:archiv:linux:stiefkinder>**

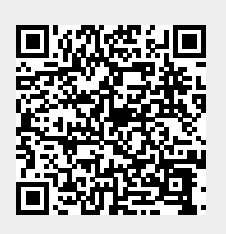

Last update: **2020/08/27 11:44**